## **Chers Maman et Papa**

Emily Gravet. KALEÏDOSCOPE

## **Album photo**

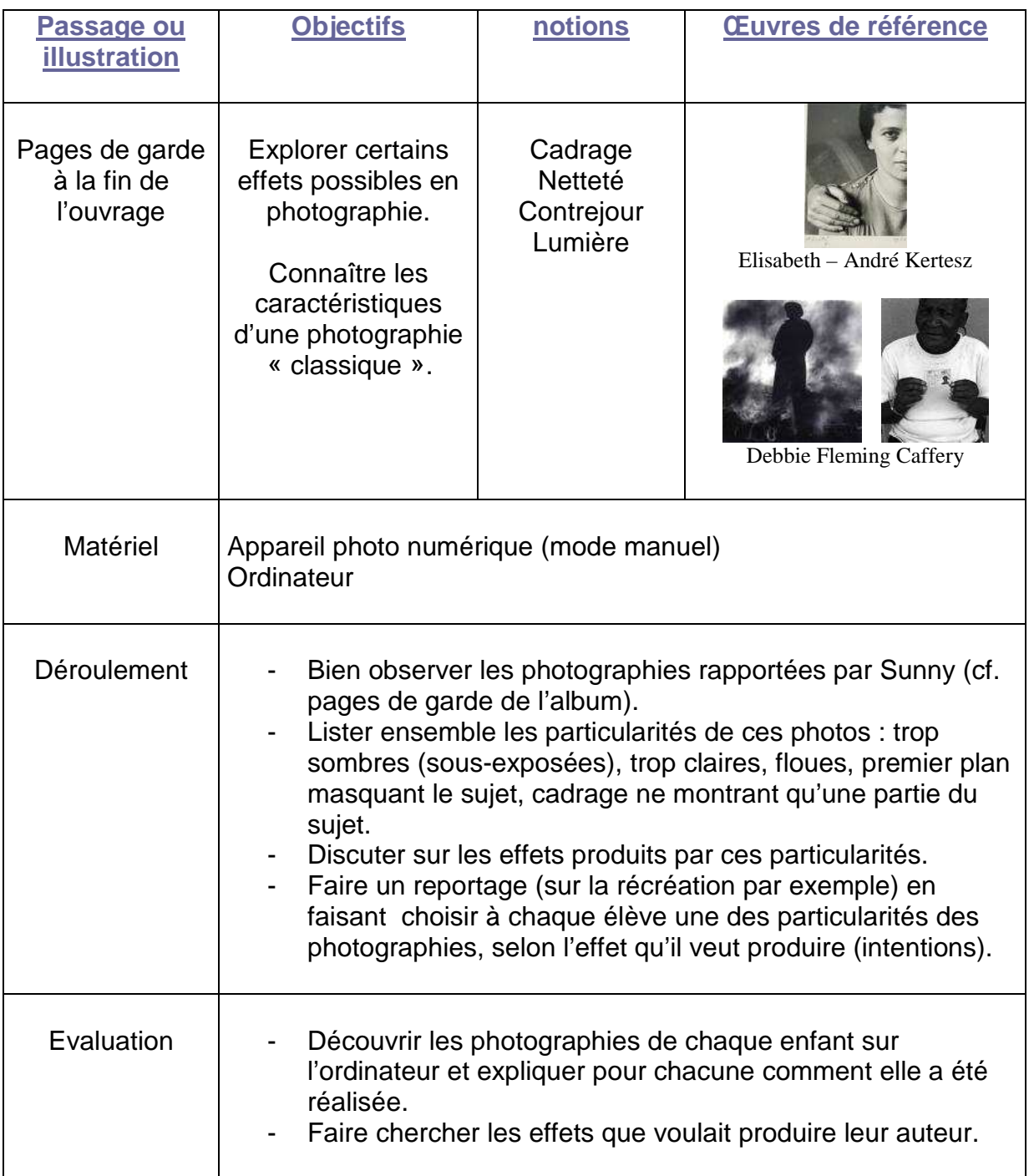

## **Autres propositions**

Ce livre nous présente des cartes postales jouant avec les codes de la correspondance postale. Timbres, oblitération, adresse, illustrations … Il existe de nombreux sites présentant l'art postal dont : Les pistes associées au mail art sont nombreuses. Nous vous recommandons l'ouvrage « fichier d'activités : L'art postal » D'Elisabeth Levasseur édité par le musée de la poste.

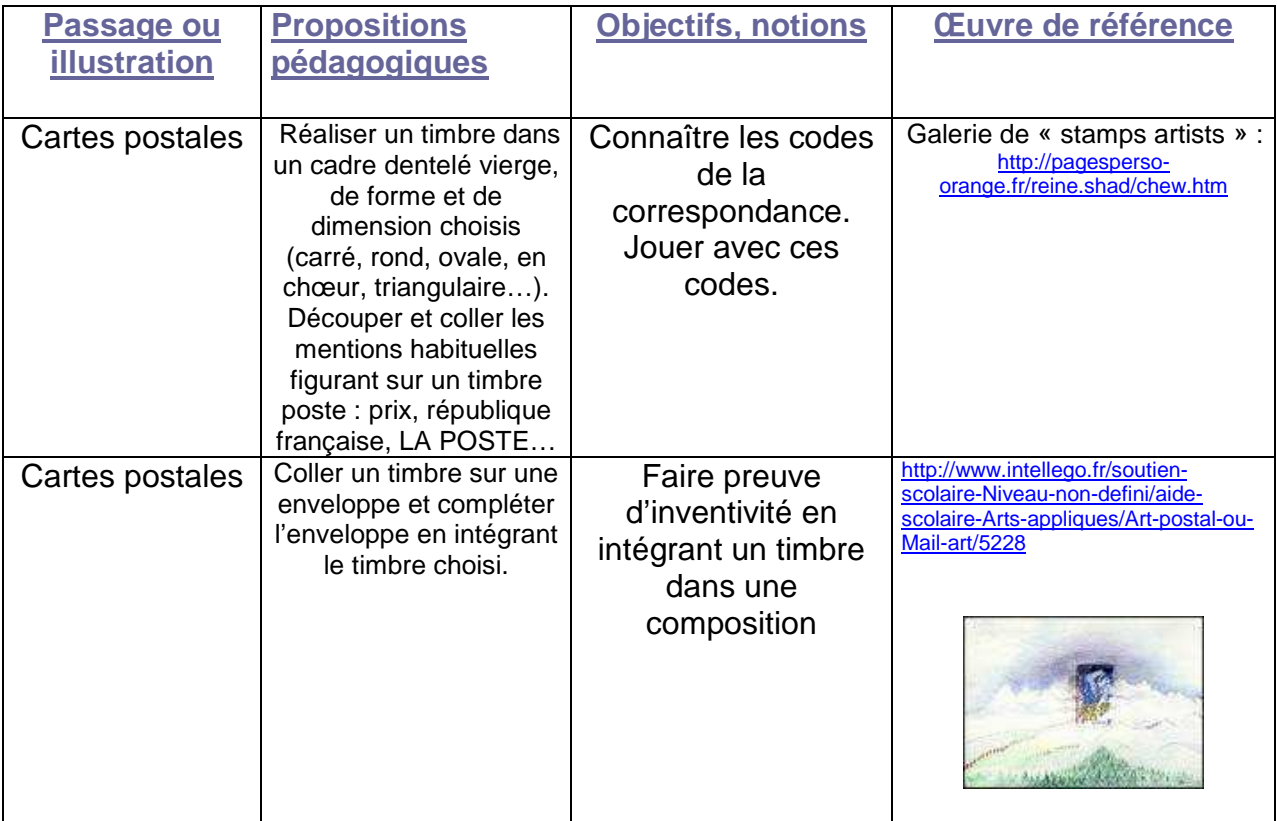